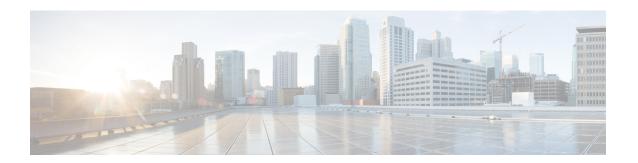

# **L4L7 Services**

This chapter contains the following sections:

• Get Security Levels for Tiers, on page 2

# **Get Security Levels for Tiers**

### **Summary**

This custom task will ouput security levels for the selected tiers.

#### Description

This custom task will ouput security levels for the selected tiers defined in the application profile **Inputs** 

| Input             | Description | Mappable To Type | Mandatory |
|-------------------|-------------|------------------|-----------|
| Service_Container |             | ServiceContainer |           |
| Tier 1            |             | gen_text_input   |           |
| Tier 2            |             | gen_text_input   |           |

### Outputs

| Output               | Description | Туре           |
|----------------------|-------------|----------------|
| Tier1_security_level |             | gen_text_input |
| Tier2_security_level |             | gen_text_input |